## How To Setup Cisco [Wireless](http://getdocs.tomsorg.com/docs.php?q=How To Setup Cisco Wireless Router Linksys E2500) Router Linksys E2500 >[>>>CLICK](http://getdocs.tomsorg.com/docs.php?q=How To Setup Cisco Wireless Router Linksys E2500) HERE<<<

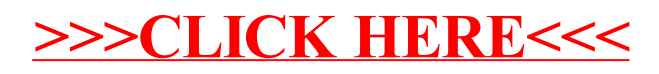